## Ролевые центры

## **КЛЮЧЕВЫЕ ПРЕИМУЩЕСТВА**

- **Просмотр всей важной бизнесинформации в одном окне.** Мониторинг и анализ эффективности бизнеса, используя сбалансированные показатели деятельности компании, графики и отчеты непосредственно на ролевом центре сотрудника. Получайте точную информацию, благодаря возможности детализации до транзакции, непосредственно в отчете.
- **Повысить продуктивность и эффективность работы.** Предоставляет единый взгляд на всю важную информацию в системе с точки зрения задач конкретного сотрудника.
- **Помогает пользователям расставить приоритеты задач.** Отслеживание всех приоритетных задач, проектов и заказов с помощью инструментария оповещений, результаты работы которого отражаются непосредственно на ролевом центре.
- **Привычность интерфейса.** Удобный пользовательский интерфейс с привычными принципами навигации, поиска информации позволяет сократить как время на обучение, так и количество ошибок.
- **Индивидуальная настройка.** Сотрудники могут настроить ролевой центр под собственные нужды, так как им удобно работать с информацией.

## **Ролевые центры в Microsoft Dynamics AX 2009**

**Помогают сотрудникам работать эффективнее и быстрее благодаря ролеориентированному доступу к данным, задачам и бизнес-процессам. Ролевые центры в Microsoft Dynamics® AX предоставляют информацию в том виде, в котором она нужна сотрудникам на их должностях.**

Благодаря интуитивно понятному пользовательскому интерфейсу, похожему на привычные продукты Microsoft® Office, Ролевые центры помогают быстро находить нужные данные, формировать отчеты или выполнять нужные действия. На ролевых центрах может быть размещена разнообразная информация, включая OLAP-кубы, показатели деятельности и аналитические инструменты, упрощающие поиск и обработку информации.

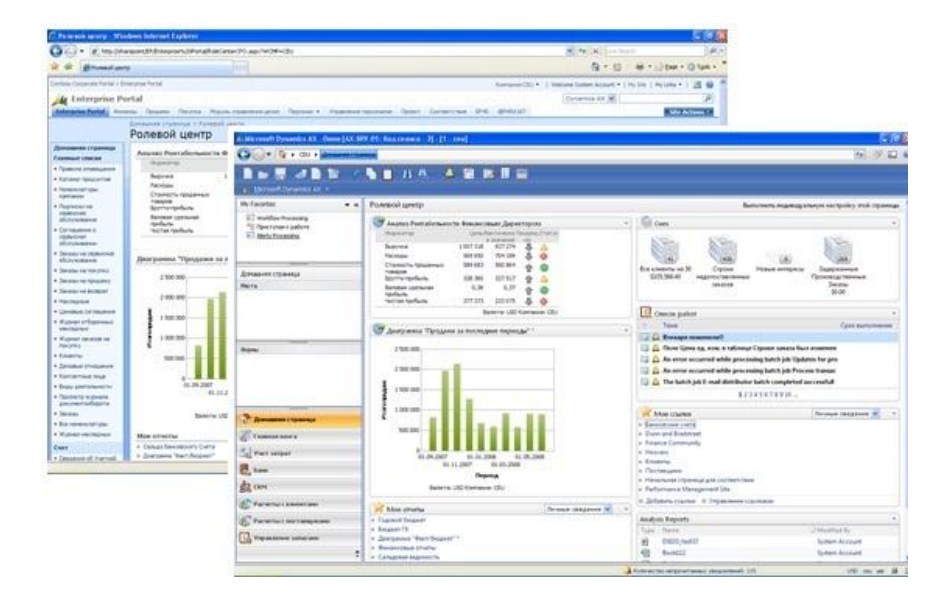

*Быстрый просмотр задач, которые необходимо сделать и эффективный анализ изменений с помощью графических отчетов и показателей деятельности.*

Вы можете получить доступ к ролевому центру как с помощью обычного клиента Microsoft Dynamics AX, так и с помощью интернет-доступа через корпоративный портал, и легко настроить его под собственные нужды. Более того, ваши разработчики могут создать собственные веб-части для размещения на ролевом центре и вы сможете получать любую интересующая вас информацию.

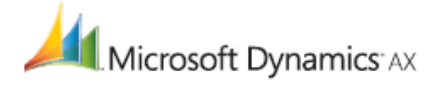

## **ОБЩАЯ СПРАВКА**

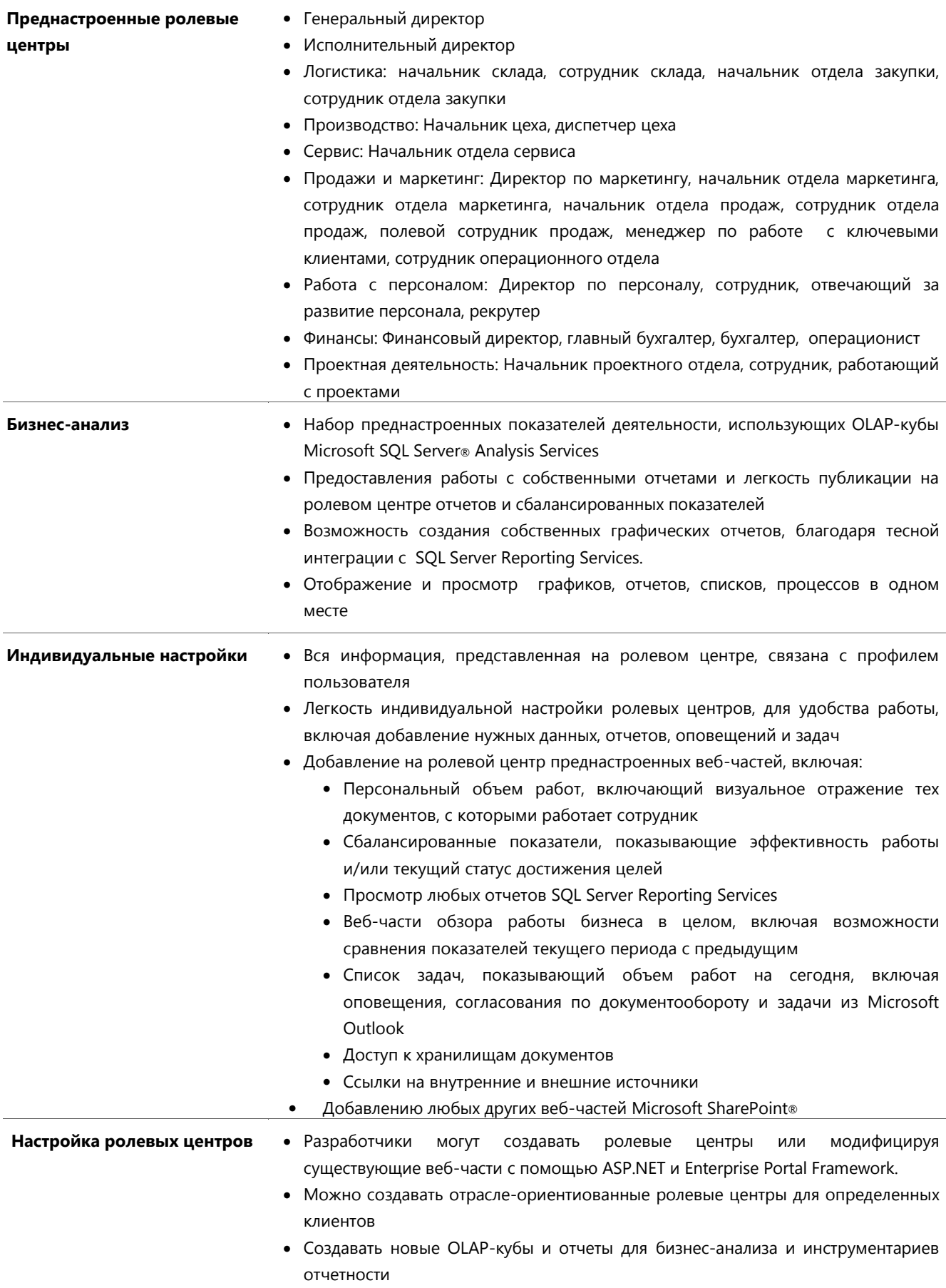

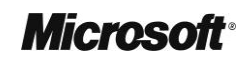